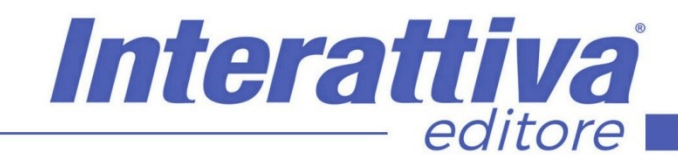

# COMPETENZE DIGITALIT

# *Creare un Blog in WordPress*

per poter scrivere, descrivere e promuovere liberamente i tuoi prodotti e i tuoi servizi.

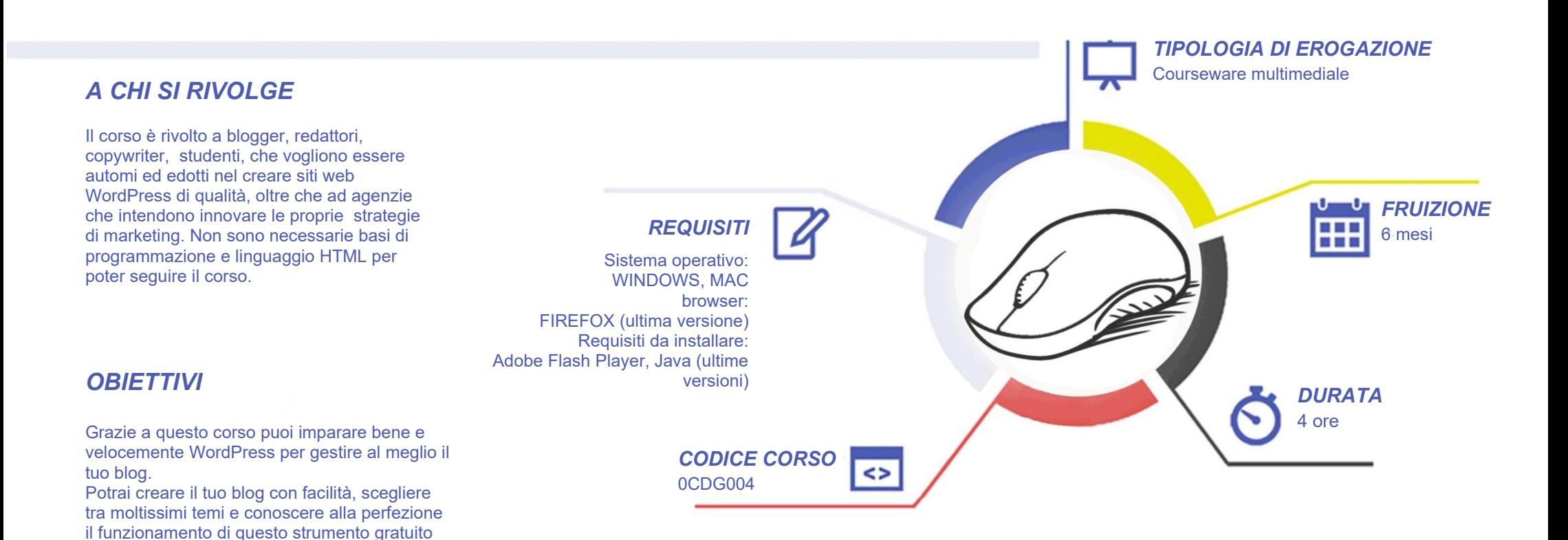

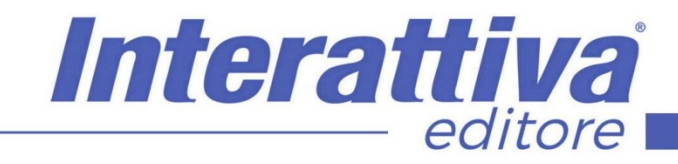

# COMPETENZE DIGITALIT

### *CONTENUTI*

#### Blogging professionale con WordPress

- La creazione di un blog
- Conoscere la bacheca: la dashboard e le funzioni basilari del blog
- Le impostazioni del blog, cambio url del sito, impostazioni generali e commenti
- Inserire il primo articolo, titolo, paragrafi, link e modulo di contatto
- Inserire immagini, gallerie, video da YouTube e documenti
- Assegnare categorie agli articoli del blog
- A cosa servono tag e immagini in evidenza?
- La nostra prima pagina Statica e gli Url Descrittivi
- Impostare un menu per le pagine
- Impostare come homepage una pagina statica: da blog a sito aziendale
- Ruoli e collaborazioni al blog
- Interfaccia avanzata e riassunto del percorso affrontato

### *ESERCITAZIONI*

All'interno del corso vi saranno momenti di verifica aventi come oggetto domande attinenti all'argomento appena trattato. In caso di risposta errata, l'utente non potrà proseguire o concludere la formazione se non affrontando nuovamente il momento di verifica.

# *SUPERAMENTO*

Una volta seguite tutte le lezioni proposte nella loro interezza di tempo è possibile ottenere l'attestato di superamento del corso. Gli attestati conseguibili sono nominali per singolo corso ed è possibile ottenerli solo al corretto completamento del momento formativo finale.

# *CERTIFICAZIONI*

Gli attestati rilasciati permettono di acquisire competenze secondo quanto indicato dal Framework DigComp 2.1 e, quindi, sono in grado di attestare in maniera oggettiva le competenze digitali necessarie per operare correttamente a livello professionalizzante nel lavoro in Europa.

## *I VANTAGGI DELL'E-LEARNING*

*- Risparmio in termini di tempi/costi - Piattaforma AICC/SCORM 1.2 conforme agli standard internazionali - Accessibilità ovunque e in ogni momento - Possibilità di rivedere le lezioni anche dopo aver terminato il corso*